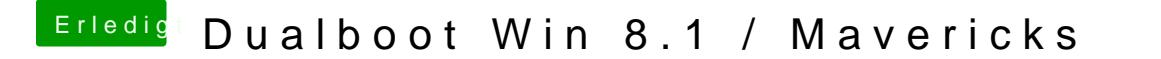

Beitrag von Schoppepetzer vom 22. Dezember 2013, 10:01

Ein unbekannter Fehler ist aufgetreten.

und bei der iCloud

Sie konnten aufgrund eines Kommunikationsproblems mit iCloud nicht angem